## Object-Oriented Design and Programming

### $C++$  Basic Examples

Bounded Stack Example Linked List Stack Example Linked List Stack Example UNIX File ADT Example UNIX File ADT Example ADT Example ADT Example ADT Example ADT Example ADT Example ADT Example ADT Example ADT Specification for a String ADT String Class ADT Example Circular Queue Class Example Matrix Class Example

### Bounded Stack Example

- The following program implements a bounded
	- $-$  This is the solution to the mist programming assignment
- e.g.,

 $/*$  The stack consists of ELEMENT\_TYPEs.  $*/$ typedef int ELEMENT TYPE; class Stack f private: /\* Bottom and maximum size of the stack.  $*/$ enum  ${BOTTOM = 0, SIZE = 100};$ /\* Keeps track of the current top of stack. \*/ int stack\_top; /\* Holds the stack's contents. \*/ ELEMENT\_TYPE stack [SIZE];

```
\overline{2}
```
### Bounded Stack Example (cont'd)

/\* The public section. \*/

#### public:

```
/* Initialize a new stack so that it is empty. */Stack (void);
/* Copy constructor */
Stack (const Stack &s);
/* Assignment operator */
Stack &operator= (const Stack &s);
/* Perform actions when stack is destroyed. */
~Stack (void);
/* Place a new item on top of the stack
\mathbf{P}Does not check if the stack is full. */
void push (ELEMENT_TYPE new_item);
/* Remove and return the top stack item
Does not check if stack is empty. */
ELEMENT TYPE pop (void);
/* Return top stack item without removing it
Does not check if stack is empty. */
ELEMENT_TYPE top (void);
/* Returns 1 if the stack is empty,
otherwise returns 0. */
int is_empty (void);
/* Returns 1 if stack full, else returns 0. */
int is full (void);
```
### Bounded Stack Example (cont'd)

 Implementation of a bounded stack abstraction in  $C++$ 

```
#include "stack.h"
Stack::Stack (void)
     : stack_top (Stack::BOTTOM) \{\}Stack::Stack (const Stack &s)
     : stack_top (s.stack_top)
f
for (int i = 0; i < s.stack top; i++)
this->stack[i] = s.stack[i];
Stack &
Stack &
Stack::operator= (const Stack &s)
f
     if (this != &s) {
          \frac{1}{10} this->stack_top = s.stack_top;
          for (int i = 0; i < s. stack\_top; i++)this->stack[i] = s.stack[i];
     }<br>return *this;
}<br>Stack::Stack (void)
f
     this->stack top = Stack::BOTTOM;
}<br>Stack::~Stack (void)
f
/* Not strictly necessary::: */
this->stack top = Stack::BOTTOM;
\}4
```
g;

### Bounded Stack Example (cont'd)

Implementation (cont'd)

```
void Stack::push (ELEMENT_TYPE new_item)
f
    this->stack [this->stack_top++] = new_item;
\}ELEMENT TYPE Stack::pop (void)
f
    return this->stack[--this->stack top];
\}ELEMENT TYPE Stack::top (void)
f
    return this->stack [this->stack_top -1];
\}int Stack::is empty (void)
\{return this->stack_top == Stack::BOTTOM;
\}int Stack::is full (void)
f
    return this->stack_top >= Stack::SIZE;
\}
```
### Bounded Stack Example (cont'd)

• Use of a bounded stack to reverse a name

#include <stream.h> #include "stack.h"

int main (int argc, char  $*$ argv $[$ ]) { const int MAX\_NAME\_LEN = 80; char name[MAX\_NAME\_LEN]; Stack stack;

> cout << "please enter your name..: "; cin.getline (name, MAX\_NAME\_LEN);

for (int  $i = 0$ ; name[i] != '\n' && !stack.is\_full ();  $i+1$ ) stack.push (ELEMENT\_TYPE (name[i]));

cout << "your name backwards is..: ";

while (!stack.is\_empty ()) cout << char (stack.pop ()); cout << '\n';

#### **Linked List Stack Example** Linked List Stack Example

static void release\_free\_list (void);

```
• This is a reimplement the stack ADT us-
  This is a reimplement that is a reimplement the stack ADT users a reimplement that the stack ADT users a region
  ing dynamic memory allocation to remove
   - Note that extra operators have been added to
      Note that extra operators have been added to
     support efficient memory management
 // File stack.h
  typedef int ELEMENT TYPE;
  class Stack {
  public: /* First 9 member functions are the same... */Stack (void): head (0) \{\}Stack (const Stack &s);
      Stack &operator= (const Stack &s); ~Stack (void);
      void push (ELEMENT_TYPE new_item);
      ELEMENT_TYPE pop (void);
      ELEMENT_TYPE top (void);
      int is empty (void) { return this->head == 0; }
      int is full (void) { return 0; }
      /* New function, for memory management... */
```
### Linked List Stack Example (cont'd)

e.g.,

g;

 $\}$ 

private: struct Node  $\{$  /\* Should be a class? \*/ /\* Memory management facilities. \*/ static Node \*free\_list; static void free\_all\_nodes (void); void \*operator new (size\_t bytes); void operator delete (void \*ptr);

> /\* Stack Node declarations. \*/ Node \*next: Node \*next; ELEMENT TYPE item;

Node (ELEMENT\_TYPE i, Node \*n): item (i), next (n)  $\{\}$ g; Node \*head;

# Linked List Stack Example (cont'd)

```
 // File stack.C
    woid *Node::operator new (size_t bytes) {<br>
Node *temp = Node::free_list;<br>
if (temp != 0)<br>
Node::free_list = Node::free_list->next;<br>
else
                        temp = (Node *) new char[bytes];<br>/* Or temp = ::new Node; */
             return temp;
     \}void Node::operator delete (void *ptr) f ((Node *) ptr)->next = Node::free_list;<br>Node::free_list = ptr;
     \}void Node::free_all_nodes (void) {<br>while (Node::free_list != 0) {<br>Node *temp = Node::free_list;<br>Node::free_list = Node::free_list->next;<br>::delete temp:
              \} or define the contract of the contract of the contract of the contract of the contract of the contract of the contract of the contract of the contract of the contract of the contract of the contract of the contract o
     \}void Stack::release_free_list (void) {<br>| Node::free_all_nodes ();
     \}
```
# Linked List Stack Example (cont'd)

 // File stack.C Stack::~Stack (**void**) { **while**  $(\textbf{this}\text{-}\texttt{head}~\textsf{!=}~\textsf{0})$  $\{$ Node \*temp <sup>=</sup> this->head; this->head <sup>=</sup> this->head->next; delete temp;  $\sqrt{1-\frac{1}{2}}$  $\}$  $\}$ void Stack::push (ELEMENT\_TYPE new\_item) {  $^{\prime}$  this->head = new Node (new item, this->head);  $^{\prime}$  $\}$ ELEMENT\_TYPE Stack::pop (void) {<br>ELEMENT\_TYPE return\_value = this->head->item; Node \*temp <sup>=</sup> this->head; this->head <sup>=</sup> this->head->next; delete temp;  $\frac{1}{2}$  Calls Node::delete;  $\frac{*}{2}$ return return\_value;  $\}$ ELEMENT\_TYPE Stack::top (void) { return this->head->item;  $\}$ 

### UNIX File ADT Example

- The following is an example of applying a  $C++$  wrapper around existing  $C$  code
	- $=$  Once we have the C $++$  interface, we can use any implementation that fulfills the specified semantics
- $\bullet$  Goals:
	- 1. Improve type-security
	- 2. Improve consistency and ease-of-use
- Publicly Available Operations:
	- $-$  Open and crose a me for reading and/or writing  $-$
	- $-$  Read/write a single c*haracter* or a single *line* from/to the file
	- $-$  control functions (e.g., seek, rewind, fcntl, etc.)

# Linked List Stack Example (cont'd)

// File stack.C

```
Stack::Stack (const Stack &s): head (0) {
     for (Node *n = s \text{ head}; n != 0; n = n->next)
          this->push (n->item);
\}
```

```
Stack &Stack::operator= (const Stack &s) f
     /* Note, we could optimize this! */for (Node *n = this->head; n == 0; n = n->next)
          n\rightarrowpop():
          n->pop ();
     for (n = s \text{ head}; n != 0; n = n->next)this->push (n->item);
\}
```
#### Implementation Details: { Note: we'll cheat and use the Standard ANSI c library routines for our implementations of  $\mathbb{R}^n$ UNIX File ADT Example (cont'd)  $\mathbf{r}$  is a set of the set of the set of the set of the set of the set of the set of the set of the set of the set of the set of the set of the set of the set of the set of the set of the set of the set of the set of th  $#$ ifndef \_FILE\_H  $\#$ define \_FILE\_H  $\#$ include <stdio.h> $\#$ class File f public: File (char \*filename, char \*mode); File (void); ~File (void); int open (char \*filename, char \*mode); int close (void); i**nt** get\_char (**void**);  $\boldsymbol{\mathsf{int}}$  get\_line (char  $\boldsymbol{\mathsf{*}}$ buf,  $\boldsymbol{\mathsf{int}}$  max\_length); int put char (char c); i**nt** put\_line (**char** \*str); int seek (long offset, int ptrname); int rewind (void); int fcntl (int cmd, int arg); private:  $\blacksquare$  File  $\blacksquare$ g; #endif Note, for maximum eciency, we should include *inline* member functions... UNIX File ADT Example (cont'd) Gory details hidden in our implementation::: { A FILE is allocated from a global structure called \_iob  $-$  A butter of size BUFSIZ is allocated  $-$  The life exists on a disk partitioned into blocks  ${\bf -}$  The blocks are not necessarily contiguous  $-$  A structure called an *inode* is used to keep Here's an fragment from /usr/include/stdio.h #define BUFSIZ 1024 extern struct \_iobuf { int \_cnt: control to the control of the control of the control of the control of the control of the control of the control of the control of the control of the control of the control of the control of the control of the control of t unsigned char \* ptr; unsigned char  $*$  base; int bufsiz; short \_flag; char file;  $\Box$ iob $[$ ]; UNIX File ADT Example (cont'd) // File le.h #include <fcntl.h> File::File (char \*filename, char \*mode) { this->open (filename, mode);  $\}$ File::File (void): fp  $(0)$   $\{$ } File::~File (void) { this->close (); } int File:: open (char \*filename, char \*mode) { this->fp = ::fopen (filename, mode); g int File::close (void)  $\{$  ::fclose (this->fp);  $\}$ int File::get\_char (void) { return getc (this->fp); }

 $#$ define FILE struct \_iobuf

### UNIX File ADT Example (cont'd)

```
 // File le.h
 int File::get_line (char *buf, int max_length) {
      return ::fgets (buf, max_length, this->fp)
           ? strlen (buf) : 0;
  \}int File::put_char (char c) { return putc (c, this->fp); }
 int File::put_line (char *s) { return ::fputs (s, this->fp); }
 int File::seek (long offset, int ptrname) {
      return ::fseek (this->fp, offset, ptrname);
  \}int File::rewind (void) { return this->seek (0, 0); }
 int fcntl (int cmd, int arg) \{return ::fcntl (fileno (this->fp), cmd, arg);
  \}
```
#### UNIX File ADT Example (cont'd)

// File main.c

```
\#include <stdio.h>
  int copy_{\text{files}} (char *read file, char *write file) {
       FILE *fin = foren (read file, "r");
       FILE *fout = fopen (write_file, "w");
       int c;
       while ((c = qetc (fin)) := EOF)putc (c, fout);
       fclose (fin);
      fclose (fout);
  \} // File main.C
  #include "file.h"
  int copy_files (char *read_file, char *write_file) {
       File in (read_file, "r");
       File out (write_file, "w");
       int c;
       while ((c = in.get_{char}())) = EOF)out.put char (c);
       // Calls destructor to close files
  \}
```
### String Class ADT Example

- Motivation: built-in support for strings in  $C/C++$  is rather weak
	- 1. It is easy to make mistakes since strings do not always work the way you might expect. For example, the following causes both str1 and str2 to point at "bar":

```
char *str1 = "foo", *str2 = "bar";str1 = str2;
```
- 2. Strings are NUL-terminated
	- $-$  Certain standard string operations do not work efficiently for long strings,  $e.g.,$  strlen and strcpy
	- $-$  Cannot store a NUL character in a string
- 3. Certain operations silently allow hard-to-detect 3. Certain operations silently allow hard-to-detect errors, e.g.,

char  $s$ [] = "hello"; char  $t[] = "world"$ ; strcat (s, t); // ERROR!!!

### String Class ADT Example (cont'd)

- Therefore, we need exible, safe, and ef ficient support for operations like:
	- $-$  Automatically creating and destroying Strings  $-$
	- $\,$  Assigning / initializing Strings from other Strings  $\,$
	- $-$  Concatenating two Strings  $$ 
		- destructive and/or non-destructive
	- $-$  Comparing Strings for equality/inequality  $-$
	- $-$  Printing Strings  $-$
	- $=$  Returning the length of a String
	- $-$  Accessing individual characters in a string  $-$
	- $-$  mserting/deleting/extracting/iniumg substrings  $\,$
	- $-$  Converting built-in C/C++ strings to String
	- $-$  Regular expression matching  $-$

# String Class ADT Example (cont'd)

#### e.g.,

class String { private:  $/*$  pointer to dynamically allocated data  $*/$ char \*str; /\* current length of the string \*/ int len; /\* total size of allocated buffer  $*/$ int size; /\* Returns best size for underlying allocator, smallest power of  $2 \gt = n * /$ int best\_new\_size (int); /\* Increase string to size N. \*/ void grow\_string (int); /\* make an uninitialized string of given size.  $*/$ String (int); /\* Return the min of two integers.  $*/$ int min (int a, int b); /\* Move memory up or down by skip\_amount  $*/$ void copy\_up (int index\_pos, int skip\_amount); void copy\_down (int index\_pos, int skip\_amount);

### String Class ADT Example

(cont'd)

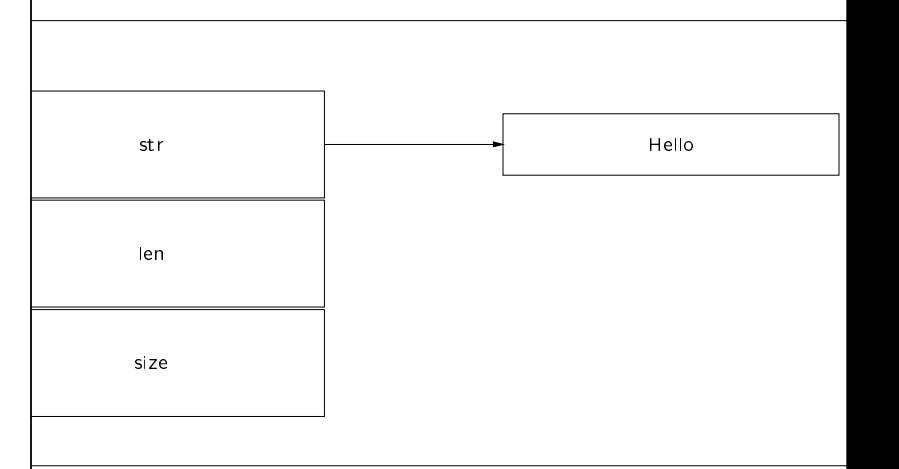

Layout for a String object, e.g.,

String s ("Hello");

### String Class ADT Example

(cont'd)

```
 e.g.,
```
public: /\* constructors and destructors \*/ String (const char  $* = "")$ ;

```
String (const String &);
String &operator= (const String&); ~String (void);
```
 $/*$  destructive concat  $*/$  $\mathcal{L}$  destructive concater conceating  $\mathcal{L}$ String &operator+= (const String&); /\* non-destructive concat \*/ friend String operator+ (const String&, const String&);

```
/* equality tests */
friend int operator== (const String&, const String&);
friend int operator!= (const String&, const String&);
friend int operator< (const String&, const String&);
friend int operator> (const String&, const String&);
friend int operator<= (const String&, const String&);
friend int operator>= (const String&, const String&);
/* Same return value as strcmp...*/
friend int cmp (const String&, const String&);
```
### String Class ADT Example (cont'd)

e.g., /\* public continued. \*/

#### public:

/\* output operator \*/ ostream &operator << (ostream &, const String&);

/\* Indexing operator \*/ char &operator[] (int); int length (void) const;

```
/* Dynamically allocates a C/C++ string copy */operator char *() const;
```
### String Class ADT Example

(cont'd)

```
 e.g.,
  \frac{1}{2} insert String s starting at index_pos, return -1if index_pos is out of range, else 0. */
       int insert (int index_pos, const String &s);
       /* remove length characters starting at index_pos,
            returns -1 if index pos is out of range, else 0. */int remove (int index_pos, int length);
       /* return the starting index position if S is a substring
            return -1 if S is not a substring, else 0. */int find (const String &s) const;
       /* copy count characters starting at index_pos and retu
            new string containing these characters. Returns an
            empty String if index_pos or count are out of rang
       String substr (int index_pos, int count) const;
       /* Replace substring S with substring T in
       this String. Returns the index where S
       begins (if found), else return -1. */
       int String::replace (const String &s, const String &t);
  g;
                                                                             #else
                                                                             #endif
                                                                             \}return this->len;
                                                                              \}String Class ADT Example
 /* Implementation of String ADT in C++.
  Note that we try to minimize the number
  of new allocations whenever possible. */\#include <string.h>
  #include <stdlib.h> #include "String.h"
 /* Overload operator new touse malloc.
  \mathbf{r} . The state of the state of the state of the state of the state of the state of the state of the state of the state of the state of the state of the state of the state of the state of the state of the state of th
  static void *operator new (size_t size) {
       return malloc (size);
  \} /* Overload operator new toact like re-
  alloc. */static void *
  operator new (size_t size, void *ptr, int new_len) {
       return realloc (ptr, size * new len);
  \}than or equal to n! *int String::best_new_size (int n) {
                                                                                  if (n \leq 0)return 1;
                                                                                  else
                                                                                        n + 1;
                                                                             #else
                                                                                   f
                                                                                             \mathbf{r}return i;
                                                                                   \}#endif
                                                                              \}
```
### String Class ADT Example

```
 /* Optimization code */
```
 $#$ if defined  $( \_$  OPTIMIZE $\_ )$ inline int String: min (int a, int b)  $\{a > b : b : a; \}$ inline char &String::operator[] (int index) const {  $#$ if defined (EXCEPTIONS) if (index  $\langle 0 |$  index  $\rangle$  = this- $\rangle$ length ()) throw (RANGE\_ERROR); assert (index >=  $0 \& 2 \& \text{index} < \text{this}$  >length ()); return this->str[index]; inline int String::length (void) const {  $\#$ endif /\* defined (\_OPTIMIZE\_) \*/

### String Class ADT Example

/\* Implementation of String ADT in  $C++$ . Returns the smallest power of two greater

```
#if defined (USE_POWER_OF_TWO_HACK)
      return n -= 1, n |= n >> 1, n |= n >> 2,<br>n |= n >> 4, n |= n >> 8, n |= n >> 16,<br>n + 1:
             for (int i = 1; i < n; i += i)
```
#### String Class ADT Example String Class ADT Example /\* Move the contents of this String up skip amount characters starting at index pos (automatically expand String length if necessary). \*/  $\mathcal{L}$  is easy the String to new size.  $\mathcal{L}$ inline void String::copy\_up (int index\_pos, int skip amount) f int new len <sup>=</sup> this->len + skip amount; void String::grow\_string (int new\_size) {  $this\text{-}size = best_new_size (new_size);$ if (new\_len >= this->size)  $#$ if defined  $($  GNUG  $_{-})$ this->grow string (new len); for (int <sup>i</sup> <sup>=</sup> this->len; i >= index pos; i--) this->str = new {this->str, this->size} char; this->str[i + skip amount] =  $#$ else this->str[i]; <sup>}</sup> this->str <sup>=</sup> new (this->str, this->size) char;  $#$ endif  $\mathcal{F}_{\mathcal{F}}$  $\mathcal{L}$  starting at index post  $\mathcal{L}$  single amount, copy all the remaining characters in the string down skip amount number of characters. \*/  $\cdot$  , while an uninitialized string of size sz.  $\mathbf{r}$ inline void String::copy\_down (int index\_pos,<br>int skip\_amount) { String::String (int sz):  $int$  number\_to\_move = len (sz), size (best\_new\_size (sz)) { **this**->len — (index\_pos  $+$  skip\_amount); this->str <sup>=</sup> new char[this->size]; for (int i <sup>=</sup> 0; i <= number to move; i++) this->str[index\_pos  $+$  i] =  $\}$ **this**->str[index\_pos  $+$  i  $+$  skip\_amount];<br>// memmove (**this**->str  $+$  index\_pos,  $\sqrt{2}/$  this->str  $+$  (index\_pos  $+$  skip\_amount), // number to move);  $\}$ String Class ADT Example String Class ADT Example /\* Performs "'destructive"' concatenation  $\bullet$  $\mathcal{L}$  create a new String from an existing from an existing from an existing from an existing from an existing from an existing from a string from a string from a string from a string from a string from a string from a  $\mathbf{r}$  . The state of the state of the state of the state of the state of the state of the state of the state of the state of the state of the state of the state of the state of the state of the state of the state of th C string. \*/ String &String::**operator+=** (**const** String &s) {<br>
int new len = this->len + s.len;<br>
if (this->size < new len)<br>
this->grow\_string (new len);<br>
memcpy (this->str + this->len, s.str, s.len);<br>
this->len += s.len;<br>
return \*thi String::String (const char \*s): len  $((s = s == 0 ? " " : s), strlen (s)),$ size (best\_new\_size (len)) { this->str <sup>=</sup> memcpy (new char[this->size], s, this->len);  $\mathcal{F}$  $\bullet$  /\* Performs "'non-destructive"' concatenation (note, not a member function)  $*/$  /\* Create a new String from an existing  $\bullet$ String. \*/ String **operator+ (const** String &s,<br>
const String &t) {<br>String tmp (s.len + t.len);<br>
memcpy (tmp.str, s.str, s.len);<br>
memcpy (tmp.str + s.len, t.str, t.len); String::String (const String &s): len (s.len), size (s.size) f this->str <sup>=</sup> return tmp;  $\}$ memcpy (new char[this->size], s.str, s.len);  $\}$  $\mathcal{L}$  assign String S to this String.  $\mathcal{L}$ String &String::**operator=** (const String &s) {<br>
if (this != &s) {<br>
if (this->size <= s.len)<br>
this->grow\_string (s.len);<br>
memcpy (this->str, s.str, s.len);<br>
this->len = s.len;<br>
}  $\mathbf{f}$  free dynamically allocated memory when  $\mathbf{f}$ String goes out of scope. \*/ String::~String (void) { delete this->str;  $r$ eturn  $*$ this;  $\}$  $\}$ 31

#### String Class ADT Example

```
String Class ADT Example
  /* The following 6 overloaded operators
                                                                                /* Performs a 3-way comparison, like ansi
C's strcmp library function. */
  handle equality and relational operations.
  \mathbf{r} . The state of the state of the state of the state of the state of the state of the state of the state of the state of the state of the state of the state of the state of the state of the state of the state of th
                                                                              int cmp (const String &s, const String &t) f
                                                                                    int result = memcmp (s.str, t.str, min (s.len, t.len));
  int operator== (const String &s, const String &t) f
                                                                                    return result != 0 ? result : s.len - t.len;
       return s.len == t.len &&
            memcmp (s.str, t.str, t.len) == 0;
                                                                               \}\}int operator!= (const String &s, const String &t) f
       return s.len != t.len jj
                                                                             /* Output operator */
            memcmp (s.str, t.str, t.len) != 0;
                                                                              ostream &operator << (ostream &stream,
  \}const String &str) f
  int operator< (const String &s, const String &t) f
                                                                                    for (int i = 0; i < str.len; i++)int result = memcmp (s.str, t.str, min (s.len, t.len));
                                                                                         stream << str[i]; // actually str.operator[] (i);
       return result < 0 ? 1 : (result == 0 ? s.len < t.len : 0);
                                                                                    return stream;
  \}\}int operator<= (const String &s, const String &t) f
       return memcmp (s.str, t.str, min (s.len, t.len)) \leq 0;
  \} /* Converts C++ String to C string. */
  int operator> (const String &s, const String &t) f
       int result = memcmp (s.str, t.str, min (s.len, t.len));
                                                                               String::operator char *() const {
       return result > 0 ? 1 : (result == 0 ? s.len > t.len : 0);
                                                                                    char *_s = memcpy (new char [this->len + 1],
  \}this->str, this->len); int operator>= (const String &s, const String &t) f
                                                                                    s[this->len] = '\0;
       return memcmp (s.str, t.str, min (s.len, t.len)) >= 0;
                                                                                    return s;
  \}\}32String Class ADT Example
                                                                                String Class ADT Example
                                                                             /* Challenge code */
 /* If not optimizing */
  #if !defined ( \_OPTIMIZE\_)
                                                                               #if defined (CHALLENGE)
                                                                            \mathcal{L} insert String S into this String at one of
 /* Min operator */
                                                                               index pos. */
 int String::min (int a, int b) { a > b ? b : a; }
                                                                               \mathsf{int} String::insert (\mathsf{int} index_pos, \mathsf{const} String &s) {
                                                                                    \mathsf{if} \; (\mathsf{index\_pos} \prec 0 \; \mathbin\Vert \; \mathsf{index\_pos} \succ \mathsf{this} \text{-\text{then}})return -1;
                                                                                    else {<br>this->copy_up (index_pos, s.len);
\mathbf{I} index operator. In the set of \mathbf{I}memcpy (\text{this} - \text{str} + \text{index} - \text{pos}), s.str, s.len);
  char &String::operator[] (int index) const {
                                                                                         this->len += s.len;
  #if defined (EXCEPTIONS)return 1;
       if (index \lt 0 || index >= this->len)
                                                                                    g
```

```
throw (RANGE ERROR);
#else
    assert (index >= 0 && index < this->len);
#endif
    return this->str[index];
\}
```

```
 /* Returns the length of the String. */
```

```
int String::length (void) const {
    return this->len;
\}
```

```
#endif /* !defined (__OPTIMIZE__) */
```
-34

```
\}
```
 $\mathcal{L}$  removes the characters from string, the string, the string, the string, the string, the string, the string, the string, the string, the string, the string, the string, the string, the string, the string, the stri starting at offset index\_pos.  $*/$ 

```
\boldsymbol{\mathsf{int}} String::remove (\boldsymbol{\mathsf{int}} index_pos, \boldsymbol{\mathsf{int}} len) \{if (index_pos < 0 \parallel index_pos + len > \tt this->len)
           return -1;else
           this->copy_down (index_pos, len);
           this->len -= len;
           return 1;
      \}\}
```
### String Class ADT Example

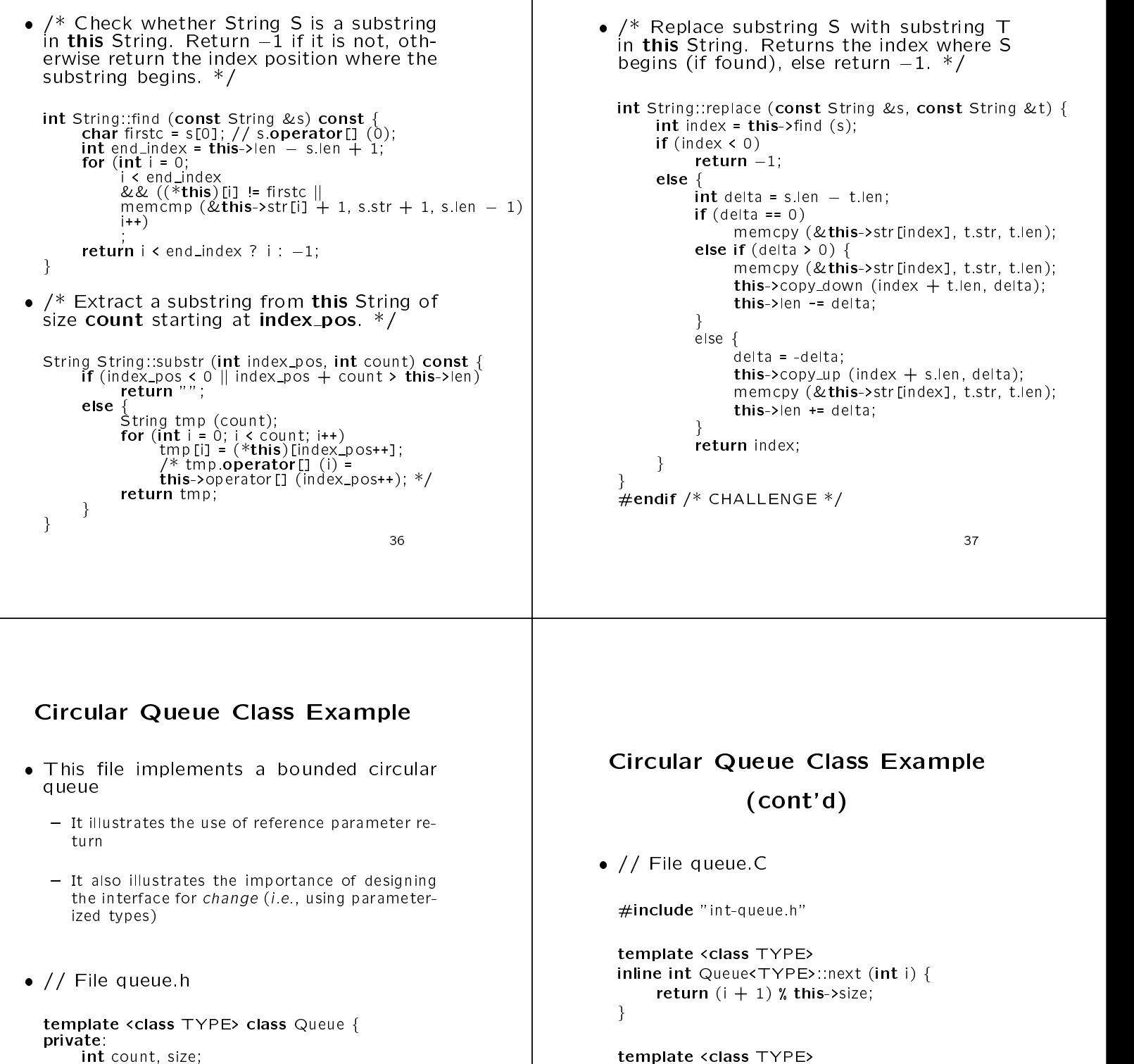

```
template <class TYPE>
int Queue<TYPE>::is_empty (void) {
    return this->count == 0;
\}
```
String Class ADT Example

```
template <class TYPE>
int Queue<TYPE>::is_full (void) {
    return this->count >= this->size;
\}
```
int front, rear;  $int$  next ( $int$  index);

Queue (int  $sz = 100$ ): size  $(sz)$ ,

int dequeue (TYPE &item);

int is\_empty (**void**); int is full (void);

 $\lim_{n \to \infty}$  (new TYPE[sz])  $\{\}$ ~Queue (void) f delete this->array; g int enqueue (TYPE item);

public:

g;

### Circular Queue Class Example (cont'd)

// File queue.C

```
template <class TYPE>
int Queue<TYPE>::enqueue (int item) f
    this->array[this->rear] = item;
    this->rear = this->next (this->rear);
    this->count++;
    return 1;
\}
```

```
template <class TYPE>
int Queue<TYPE>::dequeue (TYPE &item) f
    item = this->array[this->front];
    this->front = this->next (this->front);
    this->count--;
    return 1;
\}
```
# Circular Queue Class Example (cont'd)

// File main.C

#include <stream.h>

```
#include "queue.h"
int main (void) {
     Queue<int> q; // Defaults to 100
     for (int i = 0; !q.is_full () && i < 10; i++) {
          cout << "enqueueing " << i << "\n";
          queue en entre \mathbf{v} \cdot \mathbf{y}\}while (!q.is\_empty () ) { }int i;
          q.dequeue (i);
          cout << "dequeueing " << i << "\n";
     \}// ~Queue () destructor called here!
\}
```
Matrix Class Example

```
• Shows the use of overloading to allow C++ Shows the use of overloading to allow C++
  to use two-dimensional array indexing syn-
  tax similar to Pascal (don't try this at
  home!)
  class Double Index f
  public:
       int i1, i2;
       Double Index (int i, int j): i1 (i), i2 (j) \{\}g;
  class Index {
  public:
      Index (void): i (0) \{ \}Index (\mathsf{int} \; \mathrm{j):} \; \mathrm{i} \; \mathrm{(j)} \; \{\; \; \}operator int \&() \; \{ return i; \}Double Index operator, (Index)return Double Index (this->i, j.i);
       \}<code>const</code> Index &<code>operator=</code> (int j) { \,this->i = j; return *this;
       \}const Index &operator++ (void) f
           ++this->i; return *this;
       \}private:
       int i;
  g;
```
### Matrix Class Example (cont'd)

```
 e.g.,
```

```
class Two_D_Matrix { // Should support dynamic matrices.
private: enum \{ ROW_SIZE = 20, COL_SIZE = 10 \};
    int m[ROW SIZE][COL SIZE];
public:
    int &operator[] (Double_Index I) {
         return m[I.i1][I.i2];
     \}\mathsf{int} row_size (void) \{ return ROW_SIZE; \}int col_size (void) \{ return <code>COL_SIZE</code>; \}g;
int main (void) {
    Two_D_Matrix m;
    for (Index i = 0; i < m row_size (); +i)
         for (Index j = 0; j < m colsize (); ++j)
              m[i, j] = 10 * i + j;
              // m.operator[] (i.operator, (j)) ..
    for (i = 0; i < m row_size (), +i) {
         for (Index j = 0; j \lt m col size (); ++j)
              printf ("%4d", m[i, j]);
         printf ("\n\cdot");
     \}exit (0);
\mathcal{E}
```
43

### Matrix Class Example (cont'd)

output from Two D Matrix program: Two D Matrix program: Two D Matrix programs: Two D Matrix programs: Two D Ma

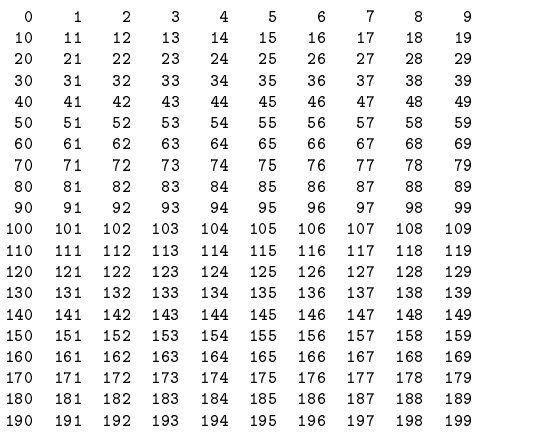